## About the **Activ**Slate

## About the **Activ**Hub

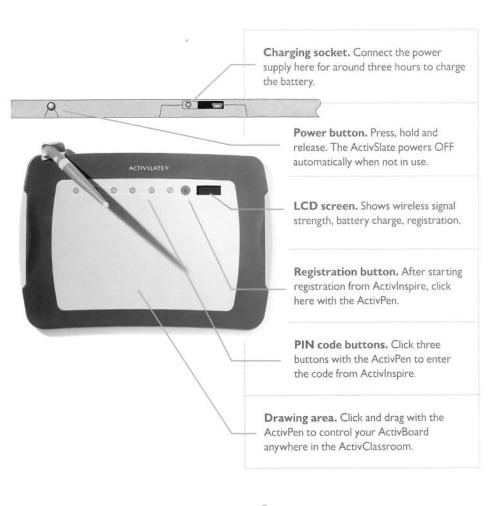

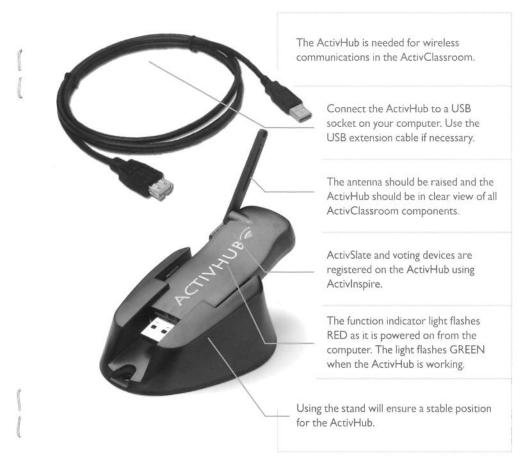

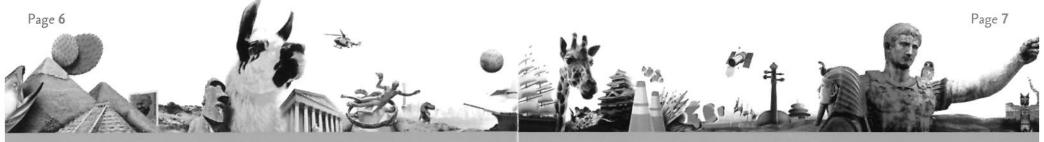

## Registering your **Activ**Slate

You must plug in the ActivHub before you try to register the slate

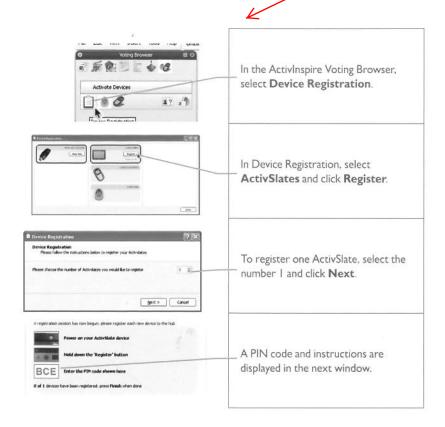

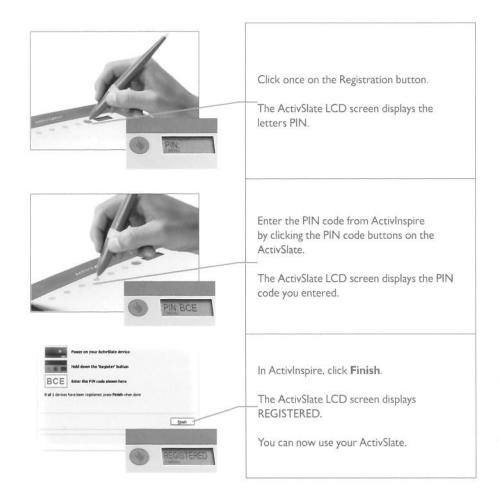

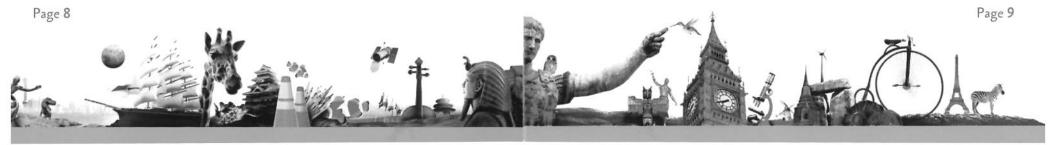